<span id="page-0-5"></span>**estat covariance** — Display estimated covariances of model variables

[Description](#page-0-0) [Quick start](#page-0-1) [Menu for estat](#page-0-2) [Syntax](#page-0-3) [Options](#page-0-4) [Remarks and examples](#page-1-0) [Stored results](#page-4-0) [Methods and formulas](#page-4-1) [Also see](#page-4-2)

# <span id="page-0-0"></span>**Description**

<span id="page-0-1"></span>estat covariance displays model-implied covariances between control variables.

## **Quick start**

Display variances and covariances of all control variables in the model

estat covariance

Include only variances and covariances of x and its lag estat covariance x L.x

<span id="page-0-2"></span>Display the variance of  $x1$  and the covariance of  $x1$  with the lag of  $x1$  and with  $x2$ estat covariance x1, addcovariance(L.x1 x2)

## **Menu for estat**

<span id="page-0-3"></span>Statistics > Postestimation

## **Syntax**

```
estat covariance varlist} \rceil \rceil, options
```
*varlist* may include control variables and their lags. If *varlist* is not specified, variances and covariances are reported for all control variables in the model.

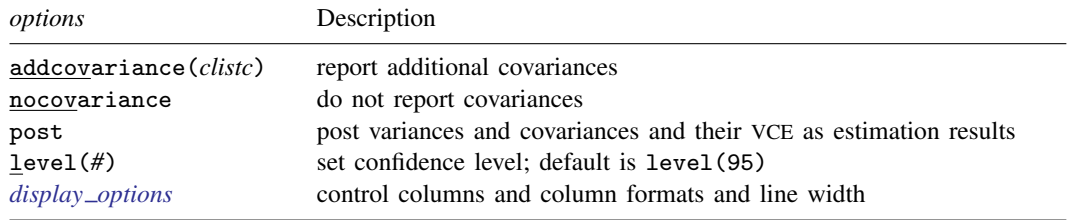

<span id="page-0-4"></span>collect is allowed; see [U[\] 11.1.10 Prefix commands](https://www.stata.com/manuals/u11.pdf#u11.1.10Prefixcommands).

# **Options**

addcovariance(*clistc*) specifies that the covariances between the control variables specified in *clistc* and those specified in *varlist* be displayed. The variances of variables in *clistc* are not reported. *clistc* can contain lags of the control variables in the model.

- nocovariance specifies that no covariance be displayed. nocovariance may not be specified with addcovariance().
- post causes estat covariance to behave like a Stata estimation (e-class) command. estat covariance posts the estimated variance–covariance matrix to  $e()$ , so you can treat it just as you would results from any other estimation command.
- level(*#*) specifies the confidence level, as a percentage, for confidence intervals. The default is level(95) or as set by set level; see [U[\] 20.8 Specifying the width of confidence intervals](https://www.stata.com/manuals/u20.pdf#u20.8Specifyingthewidthofconfidenceintervals).
- <span id="page-1-1"></span><span id="page-1-0"></span>*display options*: noci, nopvalues, cformat(% *[fmt](https://www.stata.com/manuals/d.pdf#dformat)*), pformat(% *fmt*), sformat(% *fmt*), and nol-stretch; see [R] [Estimation options](https://www.stata.com/manuals/restimationoptions.pdf#rEstimationoptions).

### **Remarks and examples [stata.com](http://stata.com)**

estat covariance displays covariances between control variables implied by a DSGE model.

We provide examples of the use of estat covariance using the model from [DSGE] [Intro 3e](https://www.stata.com/manuals/dsgeintro3e.pdf#dsgeIntro3e). In that introduction, we estimated some of the parameters of a Real Business Cycle model. Model setup and estimation were given by

```
. use https://www.stata-press.com/data/r18/usmacro2
(Federal Reserve Economic Data - St. Louis Fed, 2017-01-15)
. constraint 1 - b[a] = 0.33
. constraint 2 \text{ b}[\text{beta}] = 0.99. constraint 3 _b[delta] = 0.025
. constraint 4 \text{ b[chi]} = 2. dsgenl (1/c = {beta*(1/F.c)*(1+r-{delta})).> ({chi} * h = w/c)> (y = c + i)> (y = z*k^{\text{-}}\{\text{alpha}\} * h^{\text{-}}(1-\{\text{alpha}\})> (r = {alpha})*y/k)<br>> (w = (1-{alpha})*y)(w = (1 - {alpha}) * y/h)> (F.k = i + (1 - \{delta\}) * k)<br>> (\ln(F.z) = \{rho * ln(z))> (\ln(F.z) = \{rho\} * ln(z))<br>> observed(v) unobserve
          , observed(y) unobserved(c i r w h) exostate(z) endostate(k)
         constraint(1/4) nologSolving at initial parameter vector ...
Checking identification ...
First-order DSGE model
Sample: 1955q1 thru 2015q4 Number of obs = 244
Log likelihood = -639.38787( 1) [/structural]alpha = .33
 ( 2) [/structural]beta = .99
 ( 3) [/structural]delta = .025
 ( 4) [/structural]chi = 2
           y Coefficient Std. err. z P>|z| [95% conf. interval]
/structural
       beta .99 (constrained)<br>delta .025 (constrained)
         delta .025 (constrained)
                            (constrained)
       alpha .33 (constrained)<br>rho .3132838 .0614709
                              rho .0614709 5.10 0.000 .192803 .4337646
```
sd(e.z) 2.249022 .101853 2.049394 2.44865

The commands just listed imported data, set up constraints, and estimated the remaining model parameters. For details of the model, see [DSGE] [Intro 3e](https://www.stata.com/manuals/dsgeintro3e.pdf#dsgeIntro3e). The control variables in this model are c, i, r, w, h, and y.

By default, estat covariance displays the contemporaneous variances and covariances of all the control variables in the model.

```
. estat covariance
```
Estimated covariances of model variables

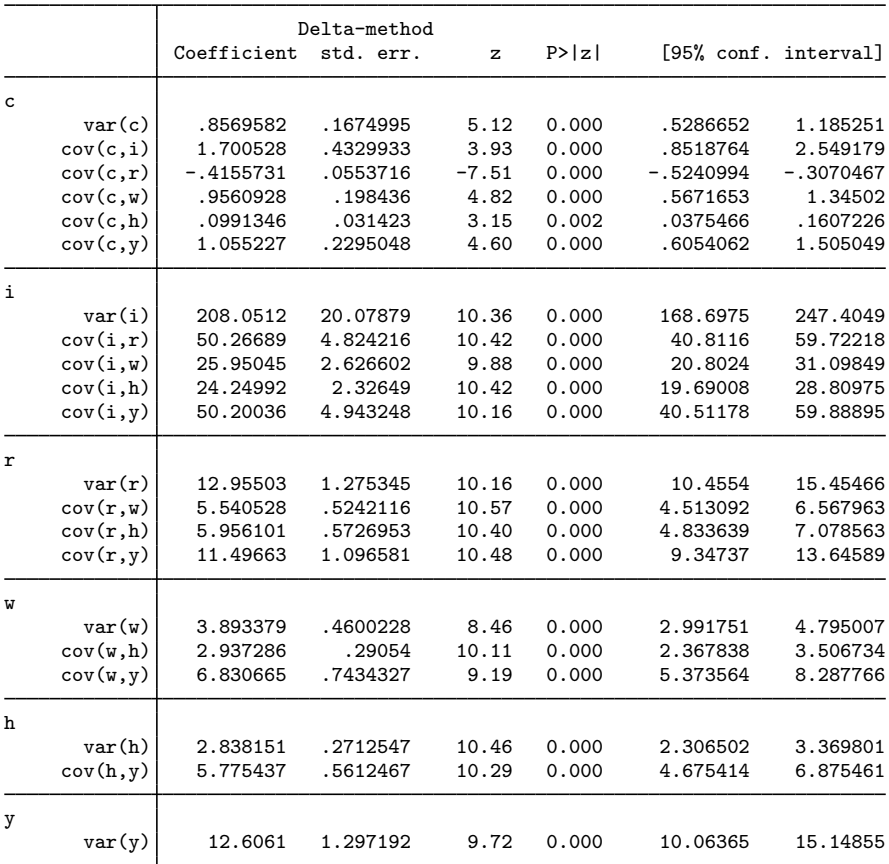

Applied studies frequently look at the variances and covariances of a subset of the control variables in the model. Studies also frequently look at the covariances between a subset of the control variables in the model and the lags of one or two control variables. We illustrate how to obtain these results.

To view only the variance of the consumption c and its covariance with the control variables in the model, type

```
. estat covariance c, addcovariance(i r w h y)
Estimated covariances of model variables
```
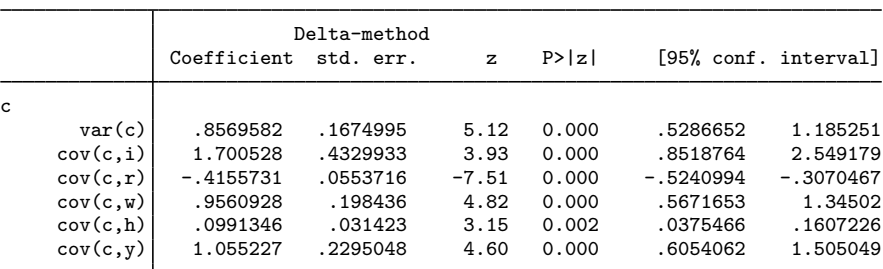

Autocovariances are available as well. To view the variance of output and the first-order autocovariance of output, type

. estat covariance  $y$ , addcovariance $(L,y)$ Estimated covariances of model variables

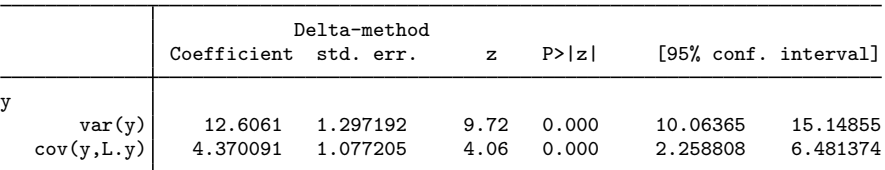

To view the variances and covariance of output and consumption as well as their covariances with lagged output and lagged consumption, type

. estat covariance y c, addcovariance(L.y L.c)

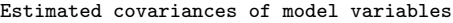

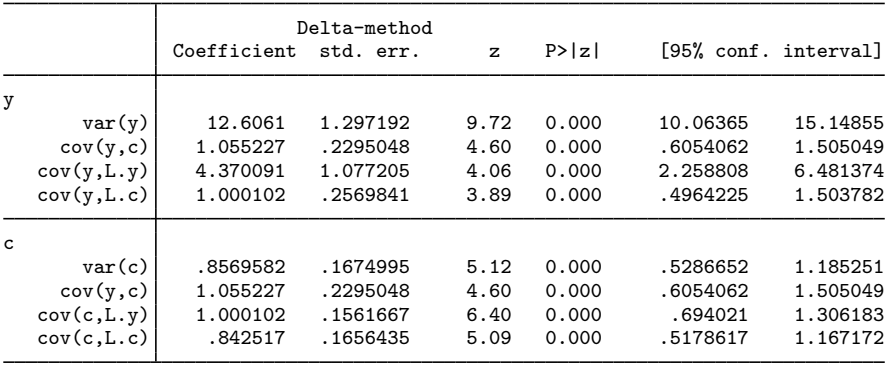

What we typed requested the covariance between y and the lag of c (cov(y, L.c)) and between c and the lag of y ( $cov(c, L, y)$ ). In general, these covariances can be different. The structure in this model causes their estimates to be the same, but their estimated standard errors are different. The estimated standard errors differ because the derivatives that enter the delta method are different.

## <span id="page-4-0"></span>**Stored results**

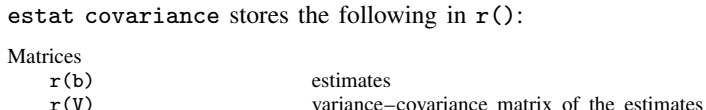

If post is specified, estat covariance also stores the following in e():

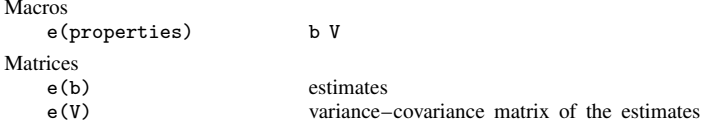

### <span id="page-4-1"></span>**Methods and formulas**

<span id="page-4-2"></span>Entries in the covariance matrix are functions of the structural parameter vector  $\theta$ . Standard errors are calculated using the delta method.

#### **Also see**

- [DSGE] [dsgenl](https://www.stata.com/manuals/dsgedsgenl.pdf#dsgedsgenl) Nonlinear dynamic stochastic general equilibrium models
- [DSGE] [dsgenl postestimation](https://www.stata.com/manuals/dsgedsgenlpostestimation.pdf#dsgedsgenlpostestimation) Postestimation tools for dsgenl
- [DSGE] [Intro 3e](https://www.stata.com/manuals/dsgeintro3e.pdf#dsgeIntro3e) Nonlinear New Classical model

Stata, Stata Press, and Mata are registered trademarks of StataCorp LLC. Stata and Stata Press are registered trademarks with the World Intellectual Property Organization of the United Nations. Other brand and product names are registered trademarks or trademarks of their respective companies. Copyright (c) 1985-2023 StataCorp LLC, College Station, TX, USA. All rights reserved.

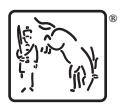